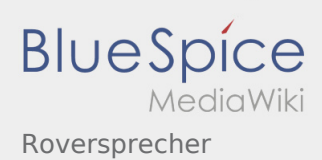

# Inhaltsverzeichnis

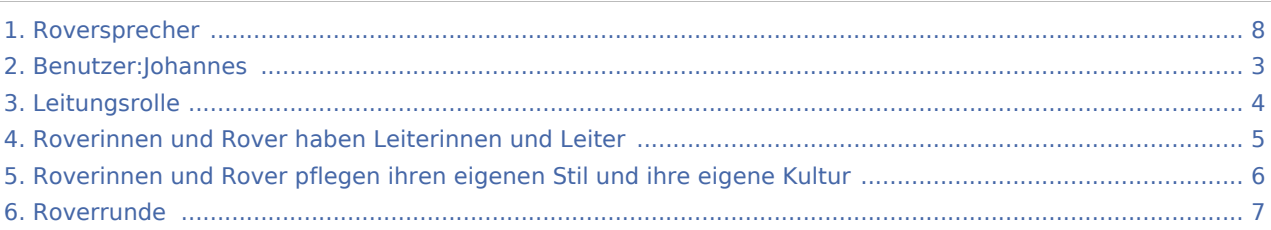

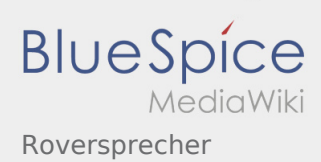

## Roversprecher

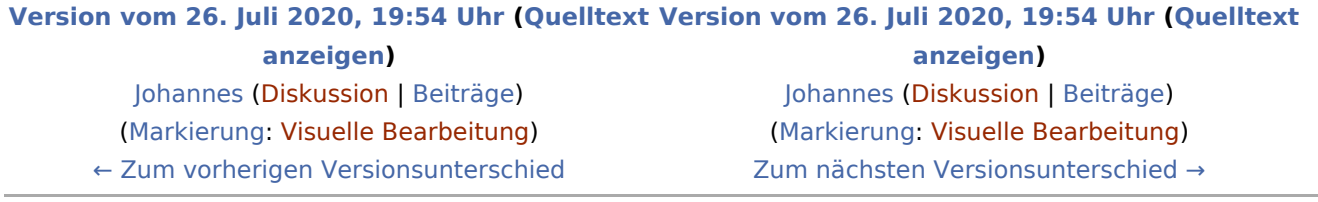

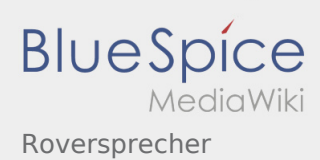

#### <span id="page-2-0"></span>**[Version vom 26. Juli 2020, 19:54 Uhr](#page-7-0) ([Quelltext](#page-7-0) [Version vom 26. Juli 2020, 19:54 Uhr](#page-7-0) ([Quelltext](#page-7-0)**

**[anzeigen\)](#page-7-0)** [Johannes](#page-2-0) [\(Diskussion](https://wiki.rover.de/index.php?title=Benutzer_Diskussion:Johannes&action=view) | [Beiträge](https://wiki.rover.de/index.php/Spezial:Beitr%C3%A4ge/Johannes)) ([Markierung:](https://wiki.rover.de/index.php/Spezial:Markierungen) [Visuelle Bearbeitung\)](https://wiki.rover.de/index.php?title=Rover-Wiki:VisualEditor&action=view) [← Zum vorherigen Versionsunterschied](#page-7-0)

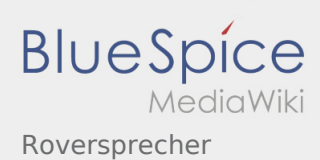

#### <span id="page-3-0"></span>**[Version vom 26. Juli 2020, 19:54 Uhr](#page-7-0) ([Quelltext](#page-7-0) [Version vom 26. Juli 2020, 19:54 Uhr](#page-7-0) ([Quelltext](#page-7-0)**

**[anzeigen\)](#page-7-0)** [Johannes](#page-2-0) [\(Diskussion](https://wiki.rover.de/index.php?title=Benutzer_Diskussion:Johannes&action=view) | [Beiträge](https://wiki.rover.de/index.php/Spezial:Beitr%C3%A4ge/Johannes)) ([Markierung:](https://wiki.rover.de/index.php/Spezial:Markierungen) [Visuelle Bearbeitung\)](https://wiki.rover.de/index.php?title=Rover-Wiki:VisualEditor&action=view) [← Zum vorherigen Versionsunterschied](#page-7-0)

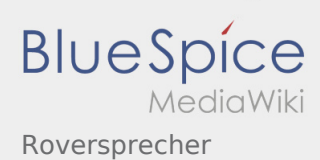

#### <span id="page-4-0"></span>**[Version vom 26. Juli 2020, 19:54 Uhr](#page-7-0) ([Quelltext](#page-7-0) [Version vom 26. Juli 2020, 19:54 Uhr](#page-7-0) ([Quelltext](#page-7-0)**

**[anzeigen\)](#page-7-0)** [Johannes](#page-2-0) [\(Diskussion](https://wiki.rover.de/index.php?title=Benutzer_Diskussion:Johannes&action=view) | [Beiträge](https://wiki.rover.de/index.php/Spezial:Beitr%C3%A4ge/Johannes)) ([Markierung:](https://wiki.rover.de/index.php/Spezial:Markierungen) [Visuelle Bearbeitung\)](https://wiki.rover.de/index.php?title=Rover-Wiki:VisualEditor&action=view) [← Zum vorherigen Versionsunterschied](#page-7-0)

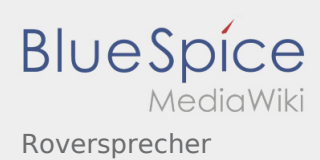

#### <span id="page-5-0"></span>**[Version vom 26. Juli 2020, 19:54 Uhr](#page-7-0) ([Quelltext](#page-7-0) [Version vom 26. Juli 2020, 19:54 Uhr](#page-7-0) ([Quelltext](#page-7-0)**

**[anzeigen\)](#page-7-0)** [Johannes](#page-2-0) [\(Diskussion](https://wiki.rover.de/index.php?title=Benutzer_Diskussion:Johannes&action=view) | [Beiträge](https://wiki.rover.de/index.php/Spezial:Beitr%C3%A4ge/Johannes)) ([Markierung:](https://wiki.rover.de/index.php/Spezial:Markierungen) [Visuelle Bearbeitung\)](https://wiki.rover.de/index.php?title=Rover-Wiki:VisualEditor&action=view) [← Zum vorherigen Versionsunterschied](#page-7-0)

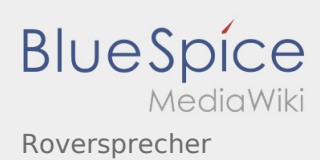

#### <span id="page-6-0"></span>**[Version vom 26. Juli 2020, 19:54 Uhr](#page-7-0) ([Quelltext](#page-7-0) [Version vom 26. Juli 2020, 19:54 Uhr](#page-7-0) ([Quelltext](#page-7-0)**

**[anzeigen\)](#page-7-0)** [Johannes](#page-2-0) [\(Diskussion](https://wiki.rover.de/index.php?title=Benutzer_Diskussion:Johannes&action=view) | [Beiträge](https://wiki.rover.de/index.php/Spezial:Beitr%C3%A4ge/Johannes)) ([Markierung:](https://wiki.rover.de/index.php/Spezial:Markierungen) [Visuelle Bearbeitung\)](https://wiki.rover.de/index.php?title=Rover-Wiki:VisualEditor&action=view) [← Zum vorherigen Versionsunterschied](#page-7-0)

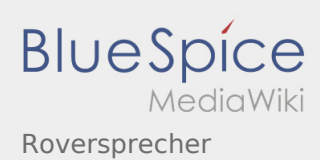

#### <span id="page-7-0"></span>**[Version vom 26. Juli 2020, 19:54 Uhr](#page-7-0) ([Quelltext](#page-7-0) [Version vom 26. Juli 2020, 19:54 Uhr](#page-7-0) ([Quelltext](#page-7-0)**

**[anzeigen\)](#page-7-0)** [Johannes](#page-2-0) [\(Diskussion](https://wiki.rover.de/index.php?title=Benutzer_Diskussion:Johannes&action=view) | [Beiträge](https://wiki.rover.de/index.php/Spezial:Beitr%C3%A4ge/Johannes)) ([Markierung:](https://wiki.rover.de/index.php/Spezial:Markierungen) [Visuelle Bearbeitung\)](https://wiki.rover.de/index.php?title=Rover-Wiki:VisualEditor&action=view) [← Zum vorherigen Versionsunterschied](#page-7-0)